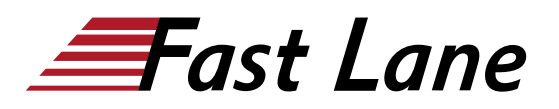

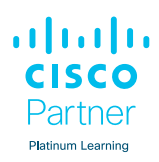

# Implementing DevOps Solutions and Practices using Cisco Platforms (DEVOPS)

## **ID** DEVOPS **Prix** CHF 5 840,– (Hors Taxe) **Durée** 5 jours

#### **A qui s'adresse cette formation**

Ce cours est destiné aux ingénieurs réseau et logiciels qui s'intéressent à l'automatisation et à la programmabilité et qui occupent des postes tels que :

- Responsable de compte
- Ingénieur système consultant
- Administrateur réseau
- · Ingénieur réseau
- Gestionnaire de réseau
- Ingénieur commercial
- Ingénieur système
- Architecte des solutions techniques
- Ingénieur en conception de systèmes sans fil
- Ingénieur sans fil

## **Cette formation prépare à la/aux certifications**

Cisco Certified DevNet Professional (CCDNP)

## **Pré-requis**

Avant de suivre ce cours, vous devez posséder les connaissances et compétences suivantes :

- Concepts de base du langage de programmation et familiarité avec Python
- Compréhension de base de la virtualisation des calculs
- Capacité à utiliser Linux, les interfaces textuelles et les outils CLI, tels que Secure Shell (SSH), bash, grep, ip, vim/nano, curl, ping, traceroute et telnet
- Compréhension fondamentale de l'architecture des systèmes d'exploitation et des utilitaires système basés sur Linux
- Connaissances de base en matière de réseautage au niveau CCNA®.
- Compréhension de base des concepts DevOps
- Sensibilisation et familiarité avec les concepts d'intégration continue, de déploiement continu et de prestation continue (CI/CD)
- Expérience pratique avec Git

Les cours Cisco suivants peuvent vous aider à acquérir les connaissances nécessaires pour vous préparer à ce cours :

- [Developing Applications and Automating Workflows using](/swisscom/fr/course/cisco-devasc) [Cisco Core Platforms \(DEVASC\)](/swisscom/fr/course/cisco-devasc)
- [Developing Applications Using Cisco Platforms and APIs](/swisscom/fr/course/cisco-devcor)  [\(DEVCOR\)](/swisscom/fr/course/cisco-devcor)

## **Objectifs**

Après avoir suivi ce cours, vous devriez être capable de :

- Décrire la philosophie et les pratiques du DevOps, et comment elles s'appliquent aux défis de la vie réelle
- Expliquer les architectures basées sur les conteneurs et les outils disponibles fournis par Docker
- Décrire l'emballage des applications dans les conteneurs et commencer à construire des images de conteneurs sécurisés
- Utiliser la mise en réseau des conteneurs et déployer une application de réseau à trois niveaux
- Expliquer les concepts de pipelines d'éléments de configuration (IC) et les outils disponibles
- Mettre en œuvre un pipeline de base avec Gitlab CI qui construit et déploie des applications
- Mettre en œuvre des tests et une validation automatisés de la construction
- Décrire les principes DevOps appliqués aux infrastructures
- Mettre en place des environnements de test à la demande et expliquer comment les intégrer à un pipeline existant
- Mettre en place des outils de collecte, d'analyse et d'alerte de données métriques et de journaux
- Décrire les avantages de la surveillance de la santé des applications, de la télémétrie et de l'ingénierie du chaos dans le contexte de l'amélioration de la stabilité et de la fiabilité de l'écosystème
- Décrire comment mettre en œuvre des flux de travail DevOps sécurisés en traitant en toute sécurité les données sensibles et en validant les applications
- Expliquer les concepts de conception et d'exploitation liés à l'utilisation d'un mélange de déploiements de nuages publics et privés
- Décrire la conception d'applications modernes et les

Implementing DevOps Solutions and Practices using Cisco Platforms (DEVOPS) extends 'artner

almlu

Platinum Learning

architectures de micro-services

- Décrire les éléments de base de Kubernetes et comment utiliser ses API pour déployer une application
- Expliquer les schémas de déploiement avancés de Kubernetes et mettre en place un pipeline automatisé
- Expliquer comment les concepts de surveillance, d'exploitation forestière et de visibilité s'appliquent à Kubernetes

#### **Contenu**

- Présentation du modèle DevOps
- Présentation des conteneurs
- Conditionnement d'une demande à l'aide de Docker
- Déploiement d'une application à plusieurs niveaux
- Présentation de l'IC/CD
- Construire le flux des DevOps
- Validation de la procédure de constitution des dossiers de candidature
- Améliorer le flux de déploiement
- Étendre les pratiques de DevOps à l'ensemble de l'infrastructure
- Mise en œuvre d'environnements de test à la demande au niveau des infrastructures
- Le suivi dans les NetDevOps
- L'ingénierie au service de la visibilité et de la stabilité
- Sécuriser les flux de travail des DevOps
- Explorer les stratégies multinuages
- Examen des architectures d'application et de déploiement
- Décrire les Kubernetes
- Intégrer les déploiements de centres de données multiples avec les Kubernetes
- Surveillance et identification Kubernetes

altalia Implementing DevOps Solutions and Practices using Cisco Platforms (DEVOPS) CO artner **Platinum Learning** 

**Centres de formation dans le monde entier**

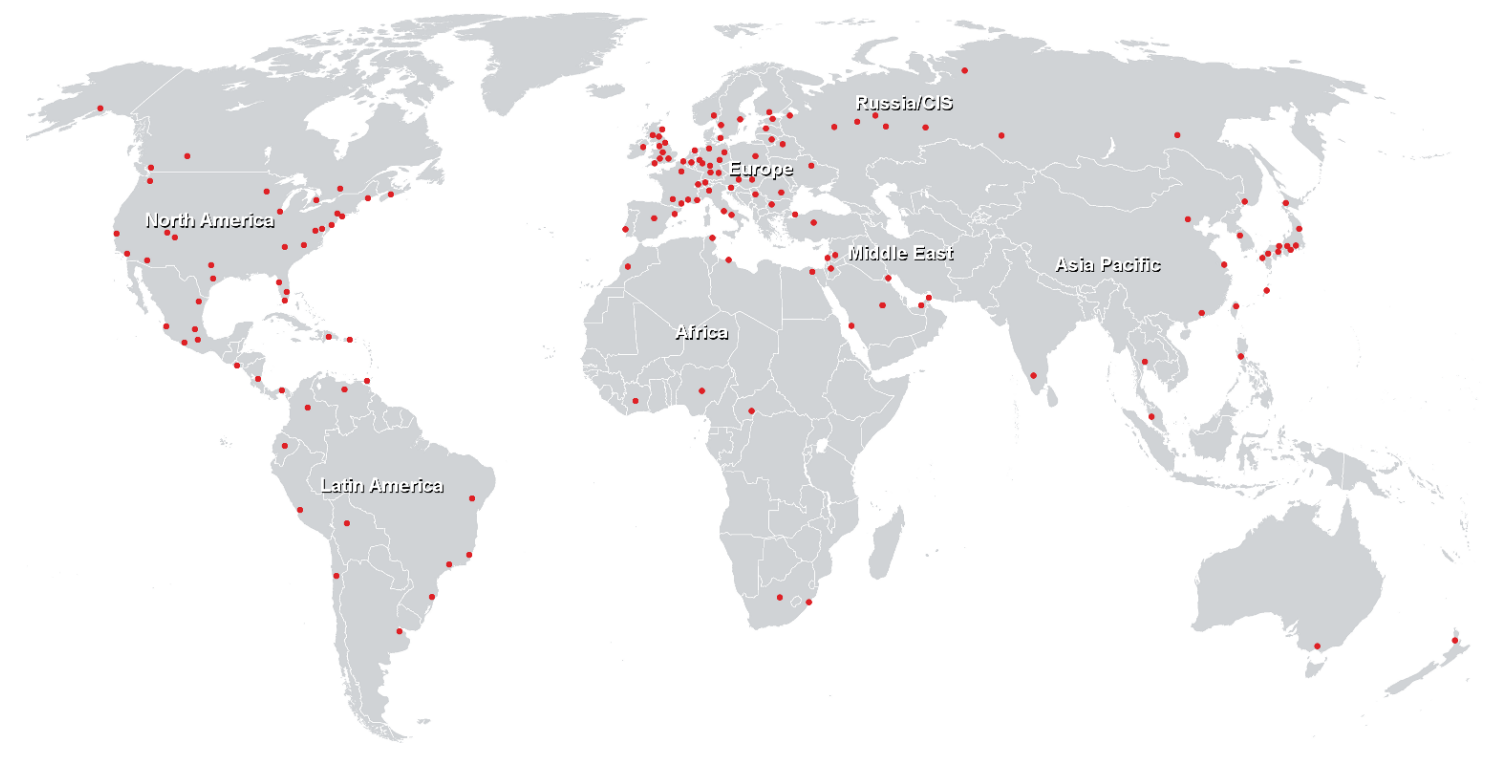

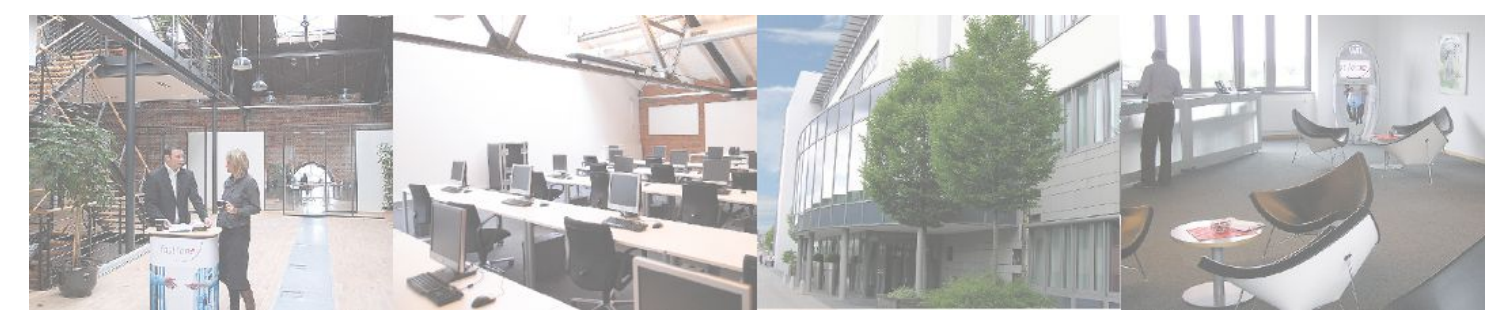

**Fast Lane Institute for Knowledge Transfer GmbH**

Husacherstrasse 3 CH-8304 Wallisellen Tel. +41 44 832 50 80

**info@flane.ch, https://www.flane.ch**